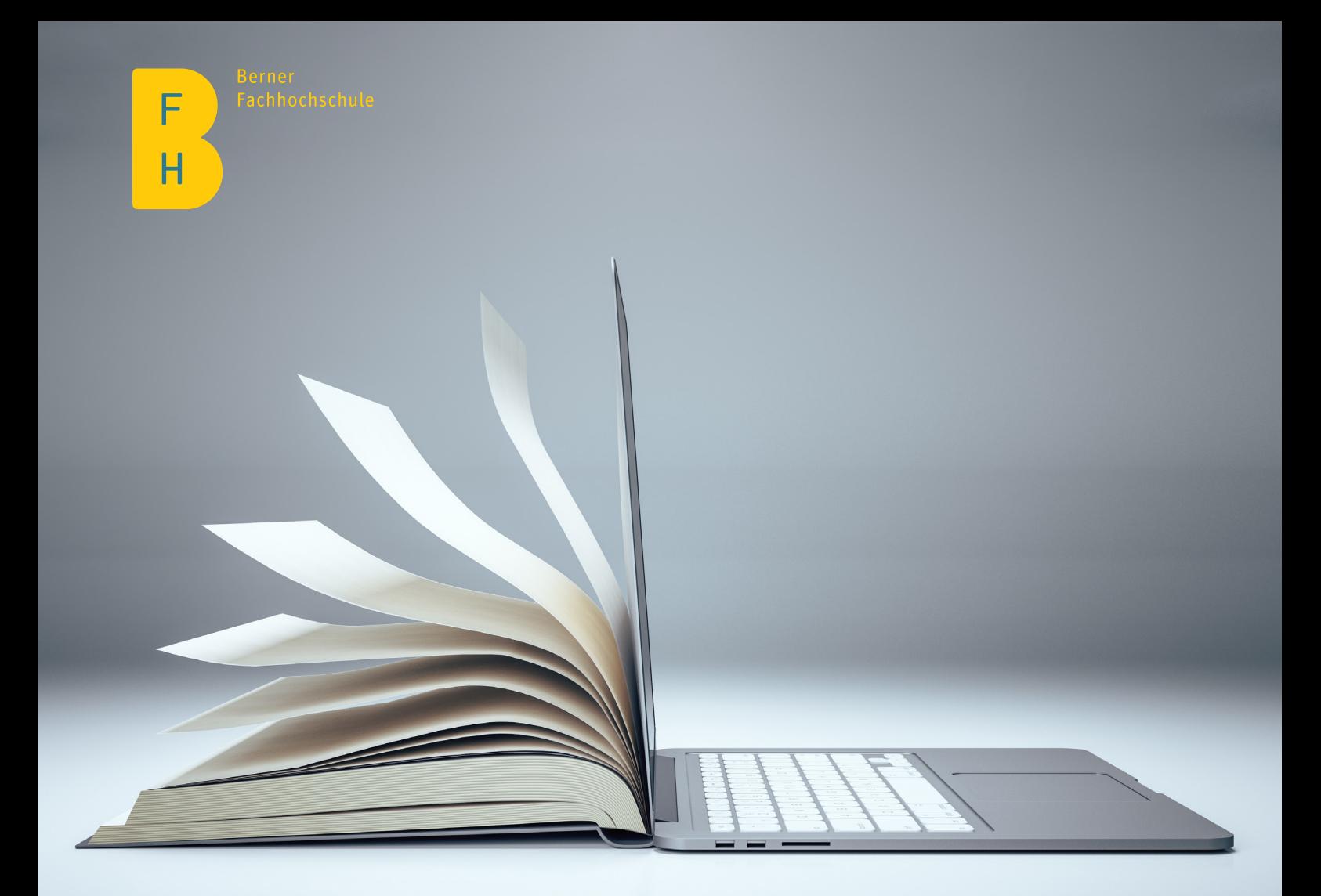

# Checkliste zur Policy zur Verwendung von maschineller Übersetzung im Hochschulkontext

Juli 2023

# Von der Einschätzung eines Textes über die Nachbearbeitung bis hin zur Veröffentlichung

## 1. Prüfen Sie, ob sich ein Text für die MT eignet

- Bei Texten, die nur während eines beschränkten Zeitraums und/oder für risikoarme, interne Kommunikation verwendet werden, siehe Schritte 2 und 3
- Bei Texten, die dauerhaft und/oder für risikoreiche, externe Kommunikation verwendet werden, siehe Schritt 4

## 2. Vorab-Bearbeitung eines Textes

- Sämtliche Identifikationsmerkmale (Namen usw.) zwecks Gewährleistung des Datenschutzes löschen
- Keine vertraulichen Informationen / Geschäftsgeheimnisse / Forschungsdaten in das MT-System eingeben
- Allfällige Rechtschreib- und Grammatikfehler korrigieren
- Fehlende Satzzeichen und grammatikalische Subjekte und/oder Objekte einfügen
- Eigennamen so schreiben, wie sie in der Zielsprache erscheinen sollten, möglichst wenige Pronomen verwenden sowie Redewendungen und unübliche Abkürzungen vermeiden
- Lange Sätze in kürzere Sätze aufteilen, ganze Sätze verwenden und Passivkonstruktionen vermeiden

### 3. Nachbearbeitung eines Textes

Bitte beachten Sie, dass eine Nachbearbeitung in der Regel ausreichende Kenntnisse der Zielsprache voraussetzt, da Fehler der maschinellen Übersetzung unter Umständen nur schwer zu erkennen sind.

- Lesen Sie den MT-Output und beurteilen Sie, ob eine Umformulierung des zielsprachlichen Inhalts für die Verständlichkeit notwendig ist
- Verwenden Sie den ausgangssprachlichen Inhalt als Referenz, um den zielsprachlichen Inhalt nachzuvollziehen und gegebenenfalls zu korrigieren
- Formulieren Sie zielsprachlichen Inhalt entweder basierend auf vorhandenem MT-Output oder erstellen Sie eine Neuübersetzung
- Stellen Sie sicher, dass Ausgangs- und Zielsprache inhaltlich übereinstimmen, der Text fehlerfrei ist und nicht versehentlich Informationen hinzugefügt oder ausgelassen wurden
- Häufige Fehler sind:
	- Auslassungen von einzelnen Wörtern und/oder Inhalten
	- falsche Wortwahl aufgrund fehlenden Kontexts (z. B. bei Wörtern mit mehreren Bedeutungen), unpassendes Sprachregister oder falsche Terminologie
	- MT-Output, der zu nahe an der Struktur des Ausgangstextes ist, was die Übersetzung unverständlich oder unidiomatisch macht
	- fehlende Anpassung an den regionalen oder kulturellen Kontext des Zielpublikums
	- Unzulänglichkeiten aufgrund einer satzweisen Übersetzung (z. B. inkonsistente Terminologie oder mangelnde Kohärenz auf textueller Ebene wie unklare Bezüge)
	- nicht existierende Wörter
	- falsche Zeichensetzung
	- Vergewissern Sie sich, dass der zielsprachliche Inhalt auf die Bedürfnisse des Zielpublikums und den Verwendungszweck des Textes abgestimmt ist
	- Stellen Sie sicher, dass der zielsprachliche Inhalt mit der Terminologiedatenbank Ihrer Hochschule (Link einfügen) und, falls vorhanden, mit dem Corporate Wording übereinstimmt

### 4. Eine qualifizierte Übersetzerin oder einen qualifizierten Übersetzer hinzuziehen

- Stellen Sie der Übersetzerin oder dem Übersetzer den Ausgangstext zur Verfügung
- Senden Sie nur MT-Output, den Sie explizit als solchen bezeichnen
- Klären Sie mit der Übersetzerin oder dem Übersetzer, ob der Text für eine Nachbearbeitung oder eine Übersetzung geeignet ist
- Falls Ersteres zutrifft, entscheiden Sie gemeinsam, welches Mass an Qualität der finale MT-Output aufweisen muss (d. h. braucht es eine leichte oder eine vollständige Nachbearbeitung)

### Nützliche Informationsquellen

- [Projekt zu MT Literacy im Hochschulkontext](https://www.zhaw.ch/de/linguistik/forschung/mt-literacy-in-university-contexts/)
- [Maschinelle Übersetzung für akademische Texte Hinweise und Empfehlungen](https://digitalcollection.zhaw.ch/bitstream/11475/22301/3/2021_Leitfaden-Maschinelle-Uebersetzung-akademische-Texte.pdf)
- [Kenny, Dorothy. 2022 Machine translation for everyone: Empowering users in the age of artificial intelligence \(nur auf Englisch\).](https://langsci-press.org/catalog/book/342)